# Klausur Grundlagen der Informatik

Studiengang BWK, BMA Sommersemester 2007 FH Giessen-Friedberg Prof. Dr. Euler

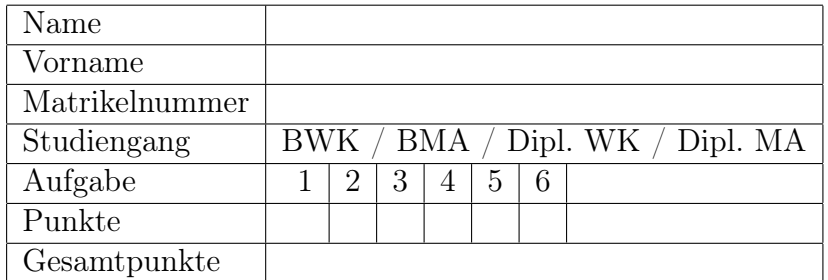

Ich bin damit einverstanden, dass die Notenliste mit Matrikelnummern ausgehängt oder im Internet veröffentlicht wird.

Unterschrift

## Aufgabe 1 10 Punkte

Welchen Inhalt hat das Register AX bzw. BX nach jedem Schritt des folgenden Programms? Geben Sie in jeder Zeile den Wert oder die Werte als Hexadezimalzahl an.

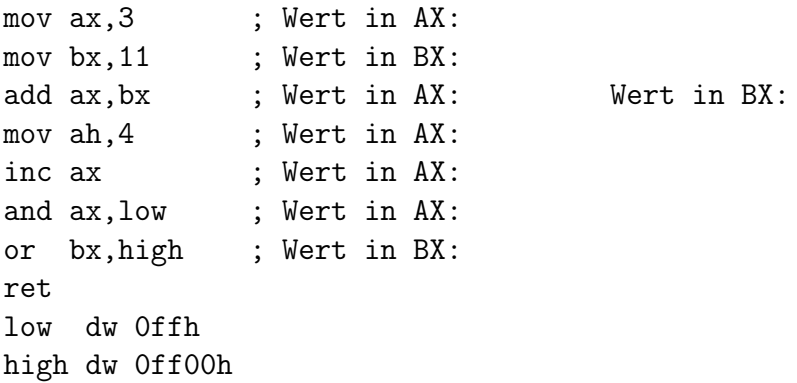

Die Assembler-Sprache enthält die beiden Befehle

- $\mathsf{imp}\,\,\mathsf{Adresse}\,$ ;  $\mathsf{jump}\,\,\mathsf{b}$
- jsr Adresse ; jump subroutine

In beiden Fällen wird der nächste Befehl von der angegebenen Adresse geholt. Worin unterscheiden sich beide Befehle?

### Aufgabe 2 6 Punkte

1. Erstellen Sie die Wertetabelle für den Ausdruck

$$
a \cdot (c + \overline{b}) + b \cdot (\overline{a} + c)
$$

(Die zusätzlichen Spalten können für Zwischenwerte benutzt werden. Es können mehr Spalten als benötigt vorhanden sein. Schreibweise: · für UND, + für ODER)

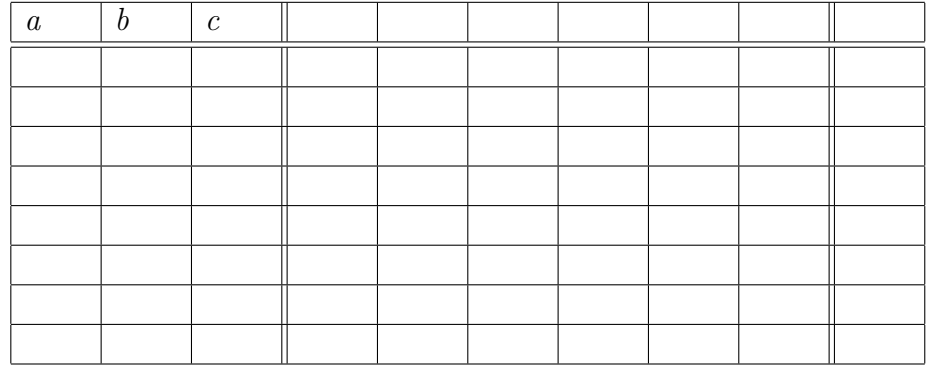

2. Ergänzen Sie die folgende Tabelle.

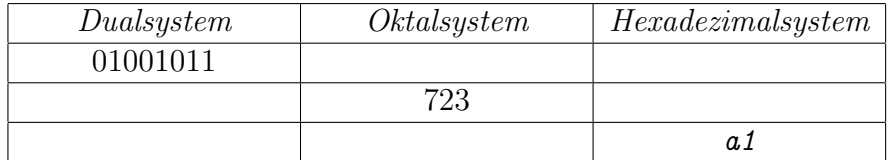

# Aufgabe 3 4 Punkte

Die beiden folgenden Blöcke wurden jeweils mit gerader Parität in Quer- und Längsrichtung übertragen. Dabei kam es in jedem Block zu einem Bitfehler. Markieren Sie diese Fehler in den Blöcken.

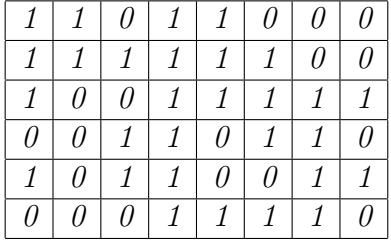

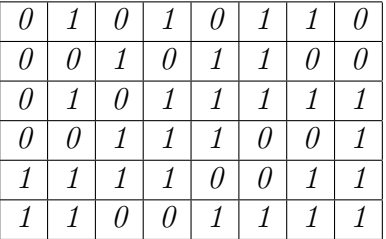

## Aufgabe 4 4 Punkte

X, Y und Z bezeichnen drei Zellen im Hauptspeicher. Dafür soll der Ausdruck  $Z = X * Y + Y + Y$  umgesetzt werden. Geben Sie ein Assembler-Programm für die folgende Architektur an:

- Stapelspeicher S
- PUSH speicher kopiert Wert von Adresse speicher auf den Stapel, POP speicher nimmt obersten Wert vom Stapel und transferiert ihn in den Hauptspeicher
- ADD und MPY ( Multiply) entnimmt dem Stapel die beiden obersten Werten und führt die entsprechende Operation aus, das Ergebnis wird wieder auf den Stapel gelegt

#### Aufgabe 5 8 Punkte

Rechnen Sie bei Dateigrößen mit 1 MByte =  $1024*1024$  Byte und 1 kByte =  $1024$ Byte. Verwenden sie die Lichtgeschwindigkeit c=300 000 km/s als Ausbreitungsgeschwindigkeit.

Sie sind in Ihrer Firma für das Rechnernetz verantwortlich.

- 1. Zunächst testen Sie die Übertragung zu einem Anschluss mit 1 Mbit/s Bandbreite. Sie übertragen eine Datei mit der Größe von 70 MByte. Wie groß ist die Übertragungsverzögerung?
- 2. Ein Mitarbeiter möchte seinen Arbeitsbereich von 125 MByte über DSL mit 768 kbit/s zu seinem Heimrechner kopieren. Wie groß ist in diesem Fall die Übertragungsverzögerung?
- 3. Warum führen Protokolle wie Ethernet oder TCP/IP immer zu einer größeren Übertragungszeit?
- 4. Die Firma hat eine Niederlassung in Melbourne. Wie können Sie feststellen, welchen Weg durch das Internet die Pakete dorthin nehmen?
- 5. Berechnen Sie die Ausbreitungs-Verzögerung nach Melbourne (13.000 km)

#### Aufgabe 6 18 Punkte

- 1. Ordnen Sie die folgenden Ereignis nach ihrer zeitlichen Reihenfolge (frühestes zuerst):
	- A Der erste IBM PC
	- B Mit der Verbindung von vier Großrechner in Kalifornien und Utah beginnt das ARPANET, der Vorläufer des Internets
	- C Erste Auswertung einer Volkszählung mit Lochkarten
	- D Steve Wozniak und Steve Jobs gründen mit 1300 \$ Startkapital die Firma Apple

#### Reihenfolge:

2. Skizzieren für eine Zweiadressmaschine den Aufbau der arithmetisch-logische Einheit mit Statusregister und zusätzlichem Ergebnis-Register.

- 3. Im Rechner mit von-Neumann Architektur wird der Speicher linear adressiert. Die Daten folgen aufeinander und werden über ihre Adresse (d. h. die Nummer der Speicherzelle) angesprochen.
	- (a) Warum verwendet man diese Speicherung nicht im Cachespeicher?
	- (b) Beschreiben Sie das Prinzip, nach dem die Daten im Cache abgelegt werden.

#### 4. Der Java-Code

```
double t = 1;
double tp1 = 2;
while(tp1 > t) {
   System.out.println( "t: " + t + " tp1: " + tp1);
   t = t * 100;tp1 = t + 1;}
```
liefert folgende Ausgabe:

```
t: 1.0 tp1: 2.0
t: 100.0 tp1: 101.0
t: 10000.0 tp1: 10001.0
t: 1000000.0 tp1: 1000001.0
t: 1.0E8 tp1: 1.00000001E8
t: 1.0E10 tp1: 1.0000000001E10
t: 1.0E12 tp1: 1.000000000001E12
t: 1.0E14 tp1: 1.00000000000001E14
```
Dann endet die Schleife.

- (a) Erläutern Sie dieses Verhalten.
- (b) Sie ändern den Datentyp double für t und tp1 auf int. Wird dann die Schleife ebenfalls schnell enden oder beliebig lange laufen?

5. Was ist DMA? Beschreiben Sie in Stichworten Funktionsweise und Nutzen.

6. Wie unterscheidet sich die Anordnung der Spuren bei Festplatten und CDs?

- 7. Welche Kompressionsfaktoren (qualitative Angaben wie gar nicht, niedrig, mittel, hoch) erwarten Sie bei der Kompression mit zip oder einem ähnlichen Packer für folgende Dateitypen:
	- MPEG Videos
	- Grafiken als Bitmap abgespeichert
	- Java Quellcode

(Begründung angeben).

8. Bitte markieren Sie durch Ankreuzen bei den folgenden Adresse

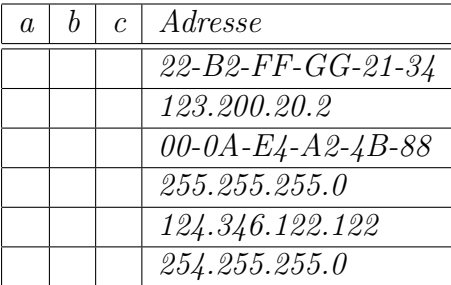

falls es sich jeweils um

- a eine gültige IP-Adresse
- b eine Subnetz-Maske
- c eine MAC-Adresse

handelt (Mehrfach-Nennungen sind möglich).

9. Warum benötigt man für eine TCP-Verbindung neben der Rechneradresse noch eine Portnummer?

10. Was sind die zwei wichtigsten Unterschiede zwischen TCP und UDP? Für welche Anwendungen ist jeweils TCP und UDP besser geeignet (je 1 Beispiel)?